## Jose Feliciano - 10 To 23 (1969)

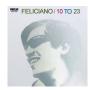

01. Amor Jibaro (recording of José Feliciano at age 10) 02. First Of May 03. The Windmills Of Your Mind 04. By The Time I Get To Phoenix 05. Miss Otis Regrets 06. Little Red Rooster 07. She's A Woman 08. Lady Madonna 09. Rain (ft. Perry Botkin Jr.) 10. Goota Get A Message To You 11. Hey Jude José Feliciano - Vocals, Congas, Twelve-String Guitar, Guitar

Coming off the awesome and well-deserved success of "Light My Fire" Jose Feliciano was give more free reign and a larger budget to work with at R.C.A. Records, and he uses it to his full advantage here on 10 To 23. The album opens up with an archival recording of a very young (10 years old) Feliciano performing a Mariachi number. It's scratchy, funky and completely charming. The rest of the album features some of the finer pop songs of the day and show Feliciano to be one of the great interpreters of his time. The instrumental of "By The Time I Get To Phoenix" will pull at your heartstrings, and the theme from "A Thomas Crown Affair," "The Windmills Of Your Mind" is equally impressive. There is also a great blues, "Little Red Rooster," which is read in the unequaled Feliciano style. All in all, an awesome record. ---Matthew Greenwald, Rovi

download (mp3 @320 kbs):

yandex 4shared mega mediafire zalivalka cloudmailru oboom uplea

## Jose Feliciano - 10 To 23 (1969)

Wpisany przez bluelover Czwartek, 15 Październik 2009 11:55 - Zmieniony Piątek, 16 Październik 2015 13:04

**back**